## **Cap. 6 ‐ Esercizio 7 – Diagrammi temporali da completare**

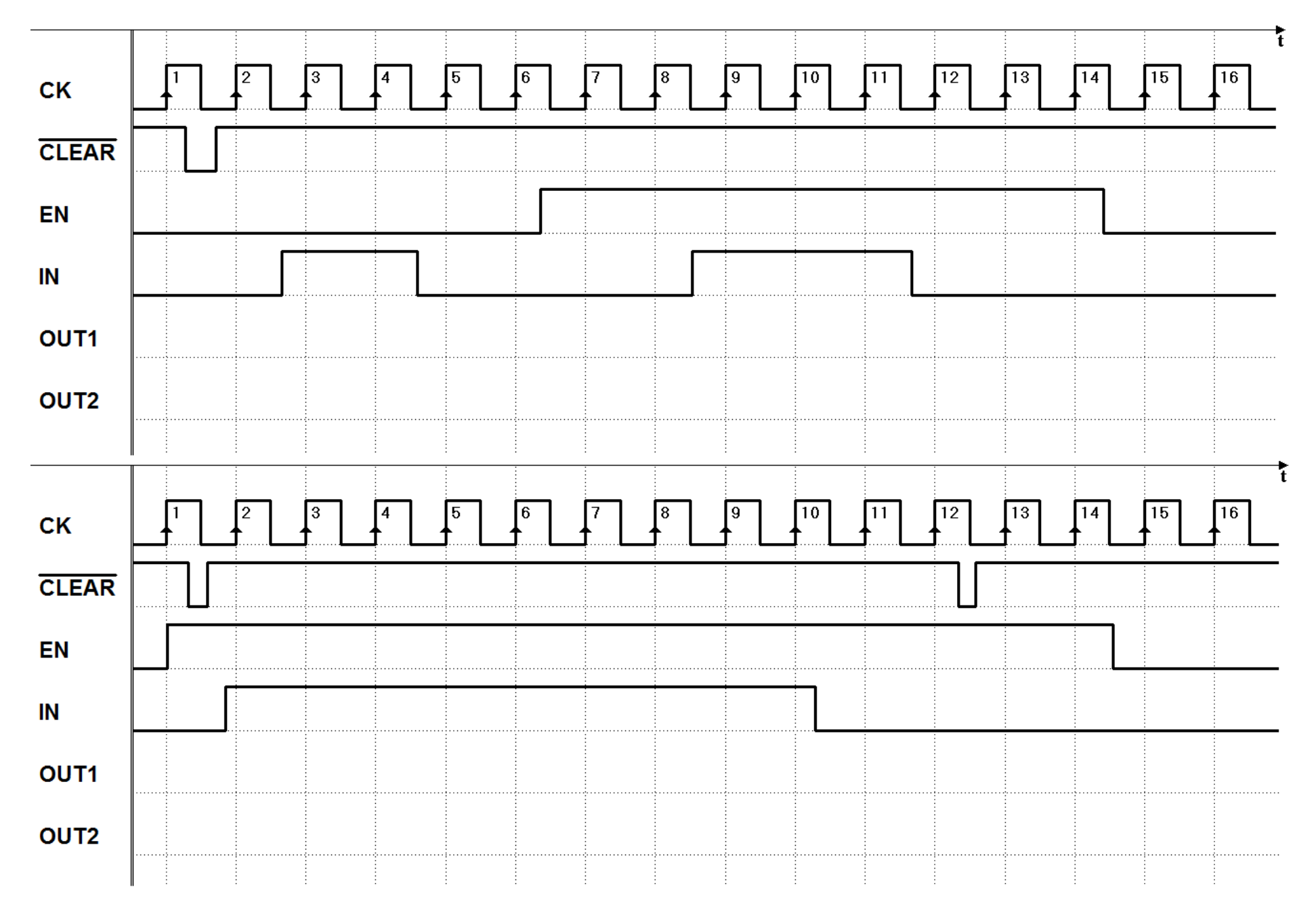